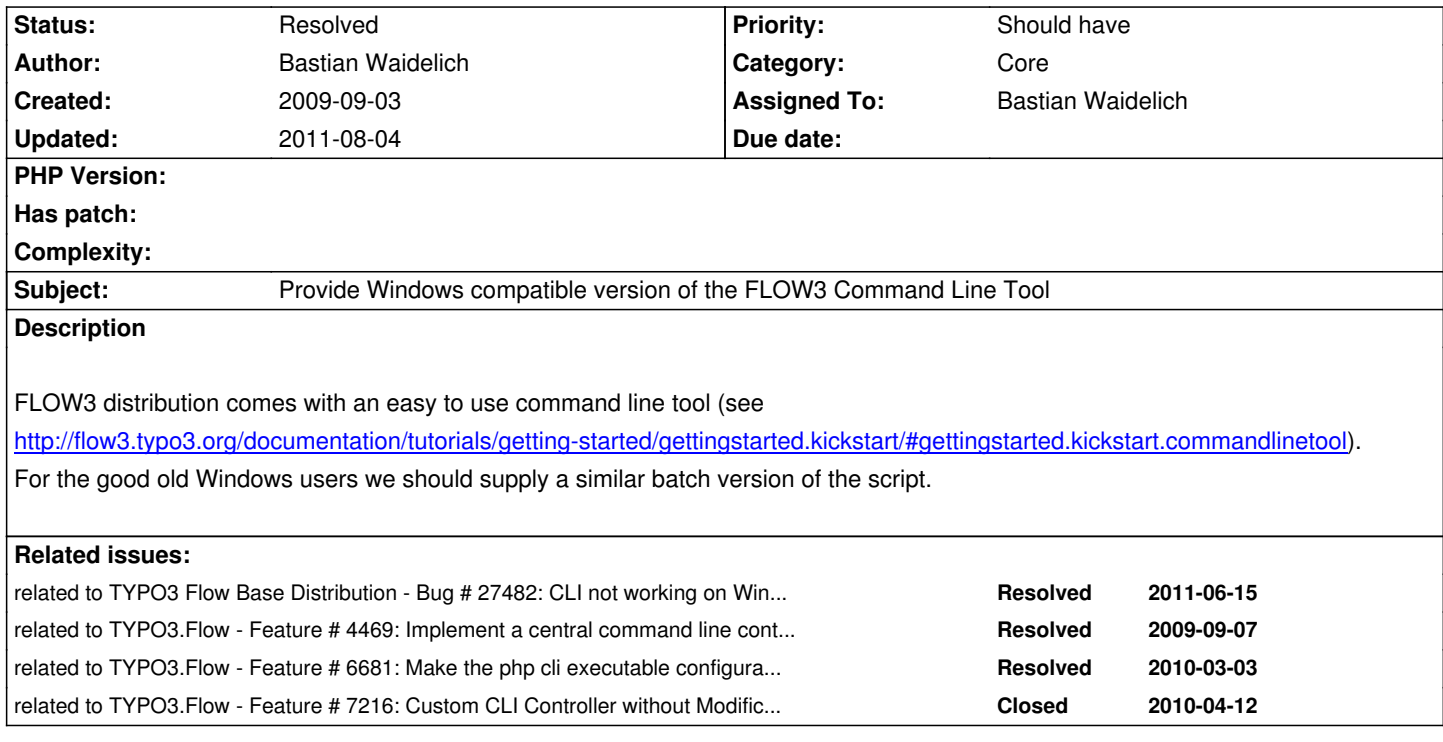

# **Associated revisions**

**Revision e7681c8c - 2011-07-06 18:51 - Karsten Dambekalns**

[TASK] Simplify CLI use, add batch file

Removes the two scripts for Development and Production context and keeps one script instead. To change the context, use the environment variable FLOW3\_CONTEXT.

Also adds a flow3.bat file for use on Windows.

Change-Id: Idd7d74c6c4a2ad4b88f3d5849681d2bb289e94b9 Fixes: #27482 Resolves: #4426

## **History**

# **#1 - 2009-09-03 13:54 - Bastian Waidelich**

*- File flow3.bat added*

Attached is a very first (incomplete) version of a batch script "ported" from the FLOW3 Command Line Tool to Windows batch.

The good news: If placed next to the original "flow3" script, it will work directly as described in the tutorial ("flow3 package create foo") as \*.bat files take precedence over files without extension.

The bad news: Windows batch sucks and there is a lot of duplication.. If someone is familiar with this "language", please help!

# **#2 - 2009-09-04 12:19 - Bastian Waidelich**

# Thought:

In order to avoid too much duplication the script might be turned into a PHP script that is only invoked by the CLI..

#### **#3 - 2009-09-12 14:05 - Irene Höppner**

I know somebody who can do that script, but he said the current version is too hard.... if we move the main stuff to php, he would do the windows-script.

#### **#4 - 2009-09-22 13:39 - Karsten Dambekalns**

We should definitely move the logic to PHP and use shell / batch only to invoke that. The same style works well for PEAR, phpunit, phpcs, ... Any chance to get this done until end of this month to have it in alpha 5?

# **#5 - 2009-09-22 13:51 - Bastian Waidelich**

Karsten Dambekalns wrote:

*We should definitely move the logic to PHP and use shell / batch only to invoke that. [...] Any chance to get this done until end of this month to have it in alpha 5?*

I was playing around with a script, that is able to determine possible parameters and method descriptions for configured actions.. You would configure the possible commands like

```
cli:
```
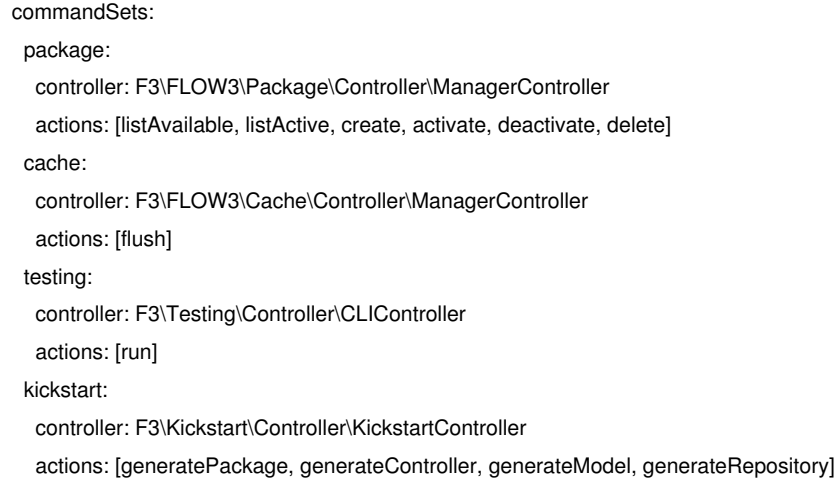

In my first tests this worked quite well.. Though, as discussed @ t3con09, this requires configuration manager & mvc framework to work. If there was a syntax error in one of the classes, there is no possibility to execute commands. I'd suggest to implement something like that anyways, and later think about some fallback mechanism.

I'll clean up my prototype and upload it here, but I can't promise to be done until next week..

## **#6 - 2009-09-28 21:54 - Karsten Dambekalns**

*- Status changed from New to Accepted*

## **#7 - 2009-09-29 16:43 - Bastian Waidelich**

- *File 4426\_v1.patch added*
- *% Done changed from 0 to 80*

Attached is a very first version of a new FLOW3 subpackage "CLI".

It contains of three main classes:

- "Host" abstracts console commands like output(), outputLine() and readLine() and allows you to register commands
- "Command" can contain CommandArguments and may be registered at the Host
- "CommandArgument" very simple class, that exists of the properties name, description and a required-flag

Additionally the patch replaces the current "flow3" shell script by a simplified version that forwards control to the new CLI script FLOW3/Scripts/FLOW3CLI.php. Last but not least the patch comes with a "translated" batch version for windows.

**Note:** This is experimental and not yet complete. Besides, there are still some issues to be solved (like actually firing the actions, a fallback)

# **#8 - 2009-09-30 12:47 - Karsten Dambekalns**

*- File 4426\_v2.patch added*

v2: The patch has been updated in some areas:

- shell script works now
- reflection service changes
- reading from STDIN has been simplified
- some comment and style cleanup

All in all it works and seems the way to go!

# **#9 - 2009-10-27 15:15 - Bastian Waidelich**

Karsten Dambekalns wrote:

Hi Karsten,

*v2: The patch has been updated in some areas:*

I can't apply your patch for some reason - can you please recreate it only for FLOW3 package?

Thanks

Bastian

## **#10 - 2009-10-27 16:48 - Karsten Dambekalns**

*- File 4426\_v3.patch added*

Bastian Waidelich wrote:

*I can't apply your patch for some reason - can you please recreate it only for FLOW3 package?*

Probably the problem caused by the superfluous line at line 1004 that manifests itself as an error on line 991 when patching. Try again with v3.

As soon as my subversion build is through I can hopefully create patches with line numbers again, then I can create a seperate patch for FLOW3...

#### **#11 - 2010-01-20 11:06 - Karsten Dambekalns**

*- Target version set to 1.0 alpha 8*

#### **#12 - 2010-03-06 12:33 - Karsten Dambekalns**

*- Target version changed from 1.0 alpha 8 to 1.0 alpha 9*

# **#13 - 2010-03-11 11:42 - Robert Lemke**

*- Start date deleted (2009-09-03)*

#### **#14 - 2010-04-15 00:58 - Bastian Waidelich**

- *File 4426\_v4.patch added*
- *Category set to Core*
- *Status changed from Accepted to Needs Feedback*

Attached version works for me. With following snippet pasted to "Settings.yaml":

# FLOW3:

cli:

commandSets:

foo:

controller: F3\FLOW3\Package\Controller\PackageManagerController

actions: [create, delete]

bar:

controller: F3\Kickstart\Controller\KickstartController

actions: [generatePackage]

But I'm not happy with it, because it is pretty slow to load up (at least on Windows) and it relies on a lot of parts of the framework.. An option might be to store the avaivable commands in a text file and add a command that recreates that textfile on request.

Please test and give feedback

# **#15 - 2010-05-28 17:38 - Robert Lemke**

*- Target version deleted (1.0 alpha 9)*

## **#16 - 2011-05-11 13:56 - Bastian Waidelich**

With the current implementation, this issue is (almost) resolved.

We still need a small batch wrapper as described above.

Apart from that, unfortunately *interactive shell* won't be possible on Windows.. readline\_read\_history() and readline\_completion\_function() are not available on PHP for Windows.. The current shellCommand should check the existence of this functions to avoid fatal errors.

#### **#17 - 2011-06-21 16:31 - Bastian Waidelich**

- *File flow3.bat added*
- *File flow3\_dev.bat added*
- *Target version set to 1.0 beta 1*

Place the scripts in Packages/Framework/FLOW3/Scripts and create a symlink at the root of your installation (or put them directly in the root). **NOTE:** Make sure to verify that flow3 & flow3\_dev are symlinked correctly (see #27482)

## **#18 - 2011-07-06 17:31 - Mr. Hudson**

*- Status changed from Needs Feedback to Under Review*

Patch set 1 of change Ie4b3d9d5f620572b926b7f975102b2b09471c42b has been pushed to the review server. It is available at http://review.typo3.org/3049

## **#19 - 2011-07-0[6 17:52 - Mr. Hudson](http://review.typo3.org/3049)**

Patch set 1 of change Ibfae85839e4620e584af141e62c3c5886f575a4e has been pushed to the review server. It is available at http://review.typo3.org/3053

# **#20 - 2011-07-0[6 17:59 - Mr. Hudson](http://review.typo3.org/3053)**

Patch set 1 of change Idd7d74c6c4a2ad4b88f3d5849681d2bb289e94b9 has been pushed to the review server. It is available at http://review.typo3.org/3056

## **#21 - 2011-07-0[6 18:00 - Mr. Hudson](http://review.typo3.org/3056)**

Patch set 2 of change Idd7d74c6c4a2ad4b88f3d5849681d2bb289e94b9 has been pushed to the review server. It is available at http://review.typo3.org/3056

## **#22 - 2011-07-0[6 19:35 - Mr. Hudson](http://review.typo3.org/3056)**

Patch set 3 of change Idd7d74c6c4a2ad4b88f3d5849681d2bb289e94b9 has been pushed to the review server. It is available at http://review.typo3.org/3056

# **#23 - 2011-08-0[4 08:40 - Sebastian Kurfue](http://review.typo3.org/3056)rst**

*- Status changed from Under Review to Resolved*

*- % Done changed from 80 to 100*

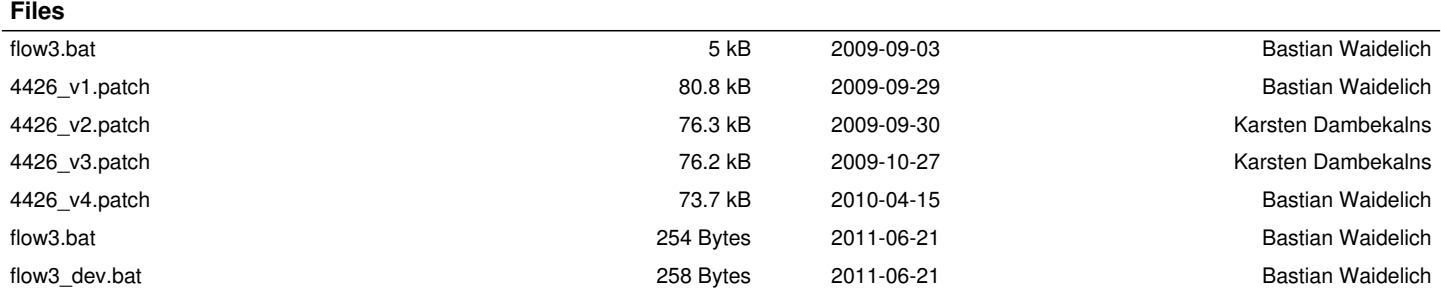